# **Foreman - Bug #19714**

# **Interface deletion fails with static subnet: undefined method `destroy' for nil:NilClass**

05/31/2017 05:19 AM - Anonymous

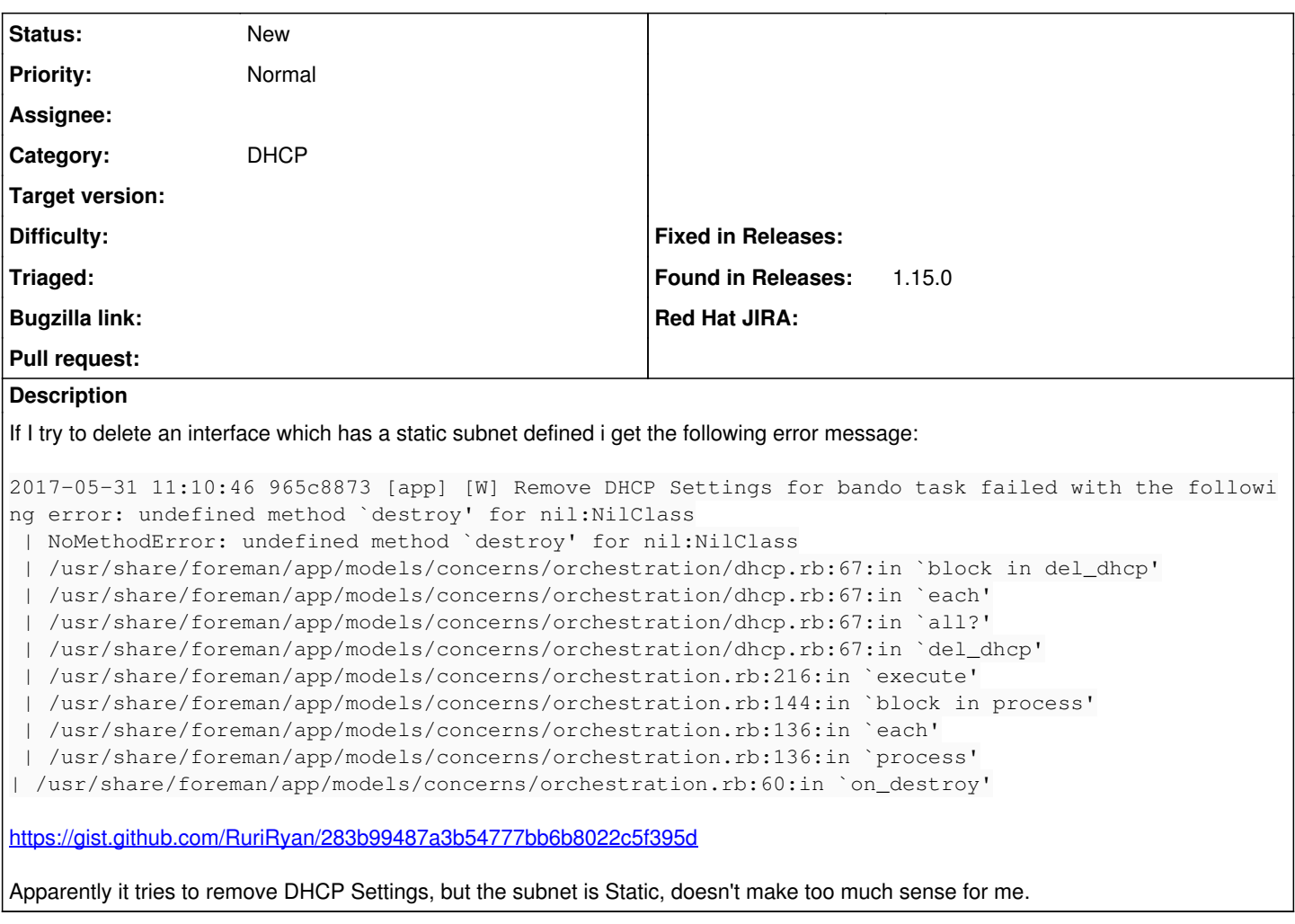

### **History**

## **#1 - 05/31/2017 05:34 AM - Dominic Cleal**

*- Subject changed from Interface deletion fails with static subnet to Interface deletion fails with static subnet: undefined method `destroy' for nil:NilClass*

- *Description updated*
- *Category set to Network*

The DHCP proxy is probably set on the subnet, under the Proxies tab. If the DHCP proxy is set then reservations will be created, irrespective of the preferred boot mode - the boot mode can still be static and reservations managed. Unset the DHCP proxy to prevent management of reservations.

I'm unsure if this explains the error though.

## **#2 - 05/31/2017 05:34 AM - Dominic Cleal**

*- Category changed from Network to DHCP*

#### **#3 - 05/31/2017 06:45 AM - Anonymous**

Thank you for your explanation I know what you mean.

But this was working in 1.14 though.